API proto representing a trained machine learning model.

## JSON representation

## Fields

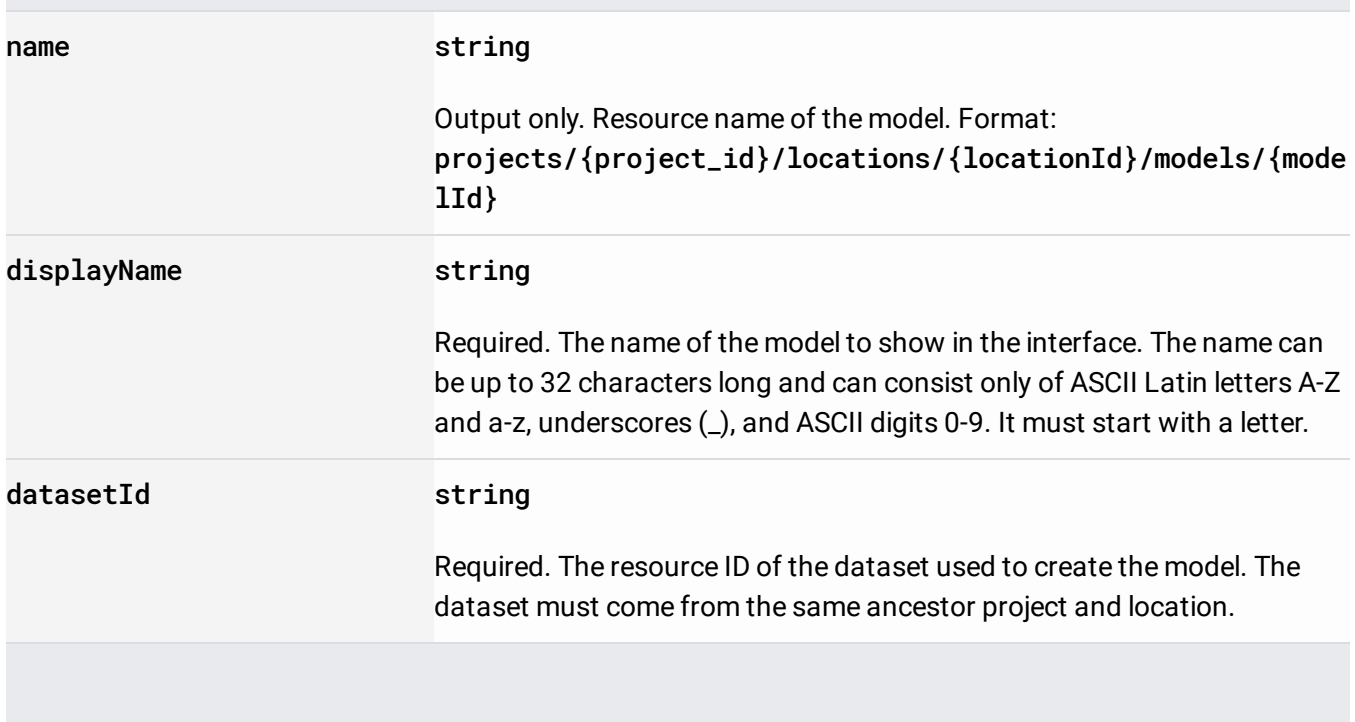

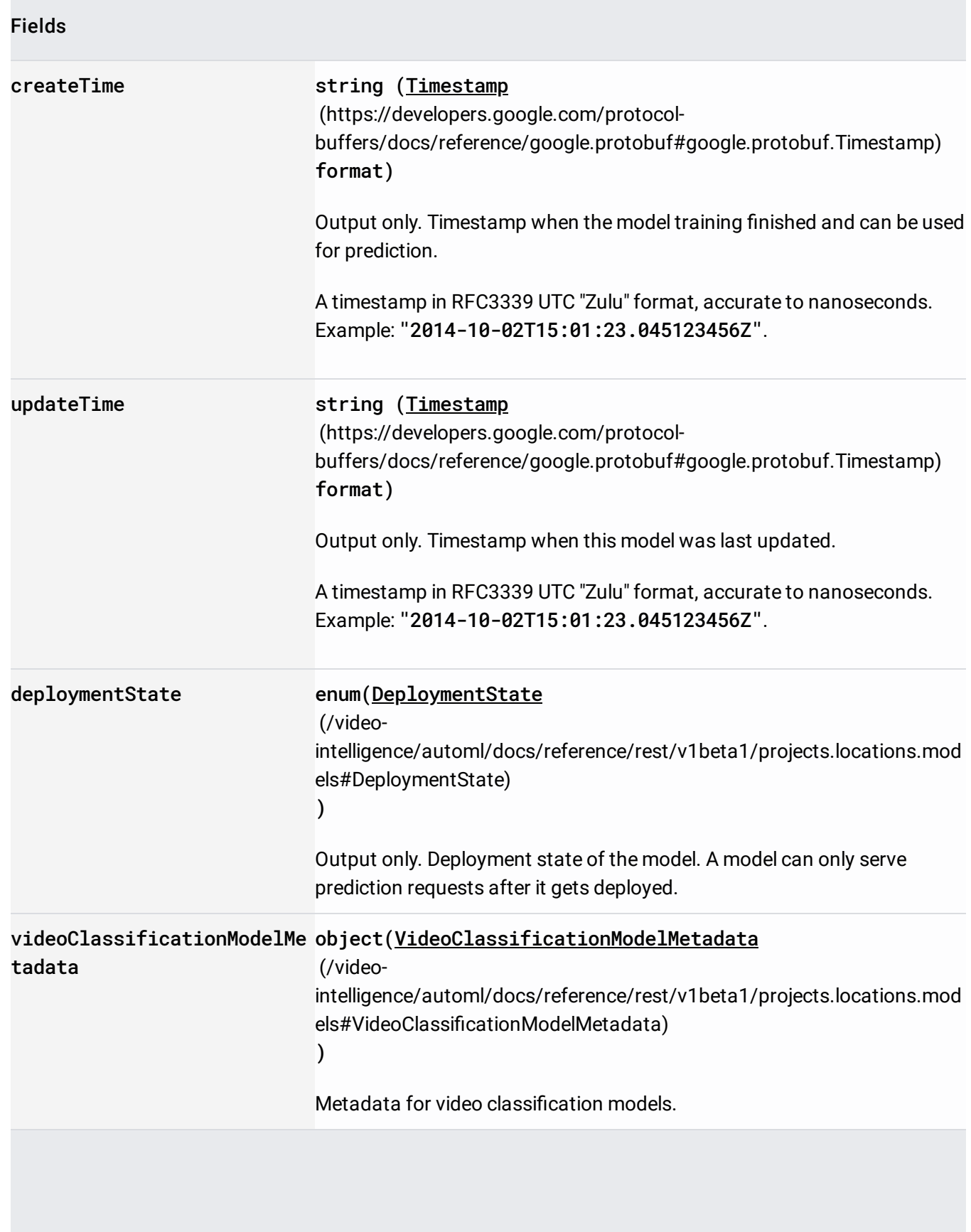

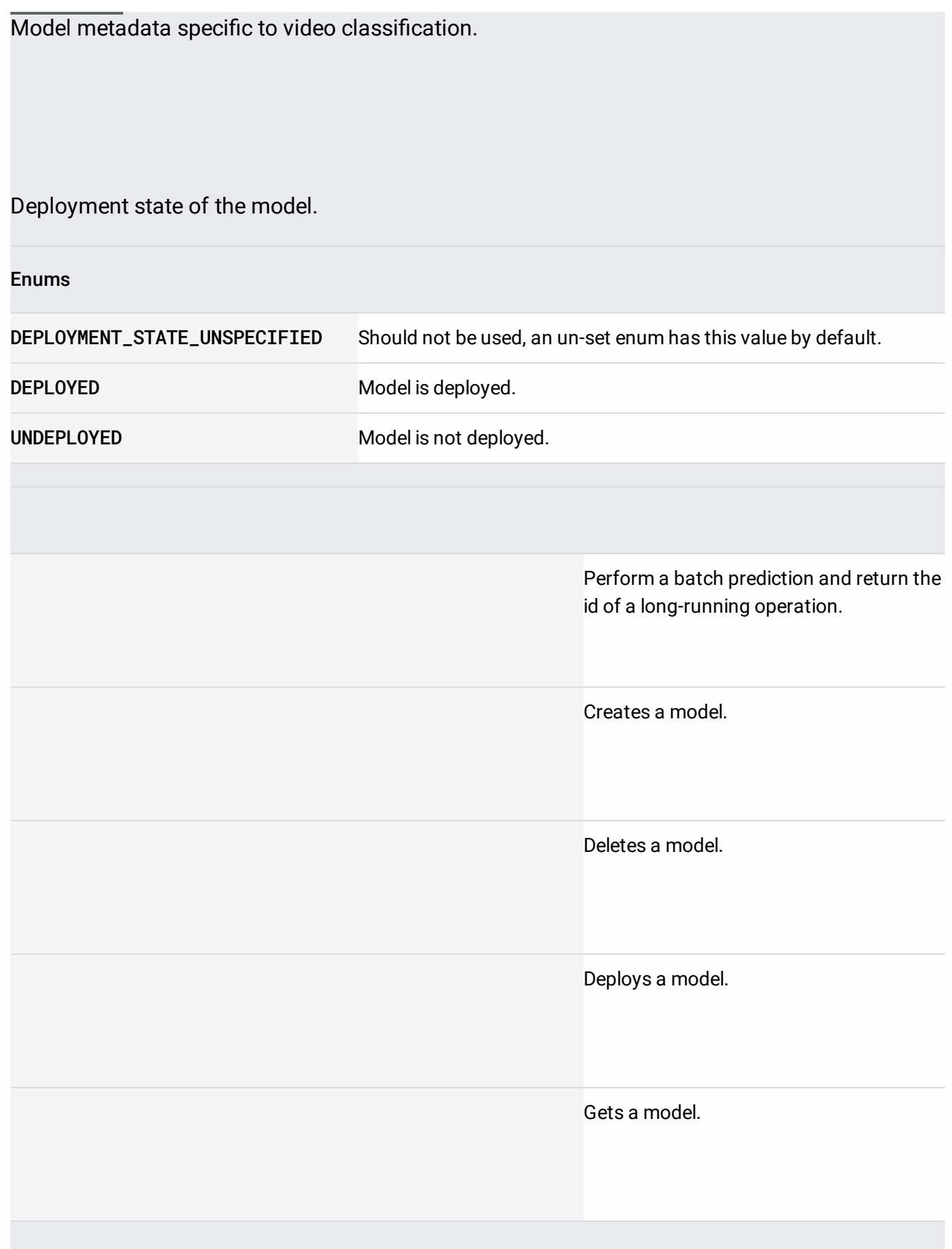

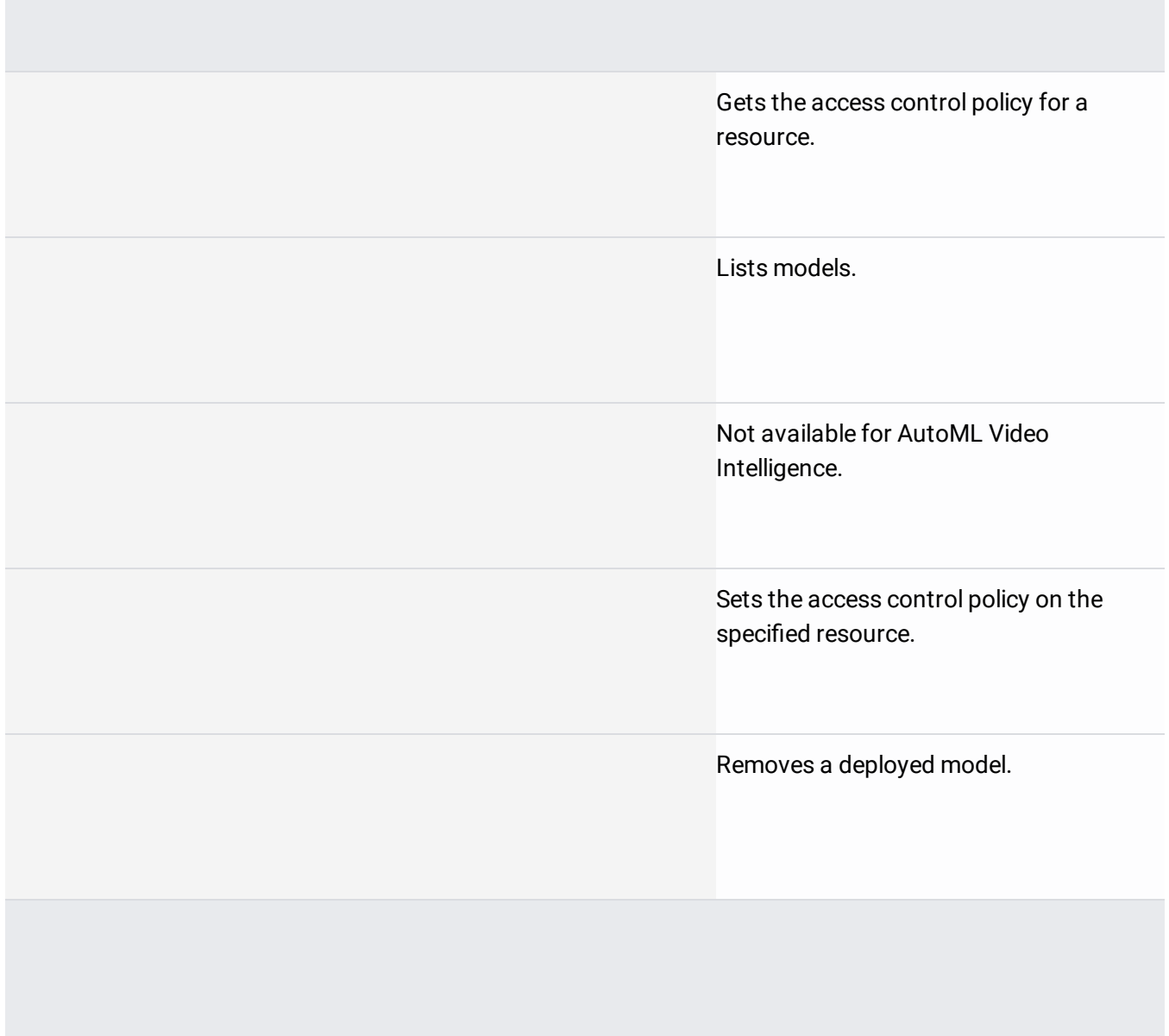